## II. Simulation d'échantillons

On lance un dé à 6 faces.

On considère l'épreuve de Bernoulli : « lancer un dé à 6 faces », donc le « succès » est l'événement  $\|S\|$ : « le dé s'arrête sur la face 1 ». On a  $p(S) = \frac{1}{\epsilon}$ 6 .

Cette expérience suit donc une loi de Bernoulli de paramètre  $p = p(S) = \frac{1}{Z}$ 6 .

Si on répète n fois de suite cette expérience à 2 issues, on obtient un schéma de **Bernoulli** de paramètres *n* et  $p = \frac{1}{6}$ 6

On s'intéresse au nombre de fois que le dé s'arrête sur la face « 1 ».

On peut simuler l'expérience à l'aide d'un programme qui renvoie une liste composée d'un échantillon de n lancers de dé. On peut aussi le faire avec un tableur :

```
from random import*
def echantillon(n):
     L = \begin{bmatrix} 1 & 1 \end{bmatrix}Crée une liste vide 
     for i in range(n):
                                       nombre aléatoire entre 1 et 6 
           x = randint(1, 6)L.append(x) +
                                       Ajoute x à la fin de la liste L return(L)
```
On exécute le programme avec n = 10 :

```
>>> echantillon(10)
[6, 1, 3, 1, 2, 2, 6, 3, 5, 2]\rightarrow
```
On modifie ensuite le programme afin qu'il renvoie en sortie la fréquence de « 1 » obtenus pour un échantillon de taille n.

```
from random import*
def echantillon(n):
    c=0for i in range(n):
         x = \text{randint}(1, 6)if x == 1:
             c=c+1return(c/n)
```
On exécute le programme avec des valeurs successives de n de plus en plus grandes.

```
\gg echantillon(10)
0.1>>> echantillon(100)
0.2>>> echantillon(1000)
0.18>>> echantillon(100000)
0.16499
\gg echantillon(10000000)
0.1668073
```
Les fréquences simulées semblent de rapprocher de la valeur théorique  $\:\frac{1}{\epsilon}\:$ 6 .

On améliore encore le programme pour simuler N échantillons de taille n et afficher en sortie les fréquences obtenues :

```
from random import*
def echantillon(n):
    c=0for i in range(n):
         x = randint(1, 6)if x == 1:
             c=c+1return(c/n)def simulation(N, n):
    L = \lceil \cdot \rceilfor i in range(N):
         L.append(echantillon(n))return(L)
```
On exécute le programme pour 10 échantillons de taille 50 :

```
>>> simulation(10,50)
[0.24, 0.18, 0.16, 0.26, 0.14, 0.16, 0.18, 0.24, 0.18, 0.14]\rightarrow
```
# III. Fluctuation d'échantillonnage

## 1. définition

La simulation précédente nous montre que si l'on réalise plusieurs échantillons de même taille, la fréquence observée de succès fluctue.

C'est ce qu'on appelle la fluctuation d'échantillonnage.

Plus la taille de l'échantillon est grande, plus les fréquences se rapprochent de la probabilité théorique.

Que réalise l'instruction suivante ? >>> simulation(10,1000)  $[0.194, 0.187, 0.179, 0.186, 0.172, 0.166, 0.177, 0.163, 0.178, 0.178]$  $\rightarrow$ 

On exécute la fonction simulation avec comme arguments N=10 échantillons de taille n = 1000

Que remarque  $- t$  – on ?

On constate alors que le phénomène de fluctuation diminue.

Le nuage de points ci-dessous représente la simulation de 400 échantillons de taille 50.

On peut lire que les fréquences fluctuent entre 0,08 et 0,30.

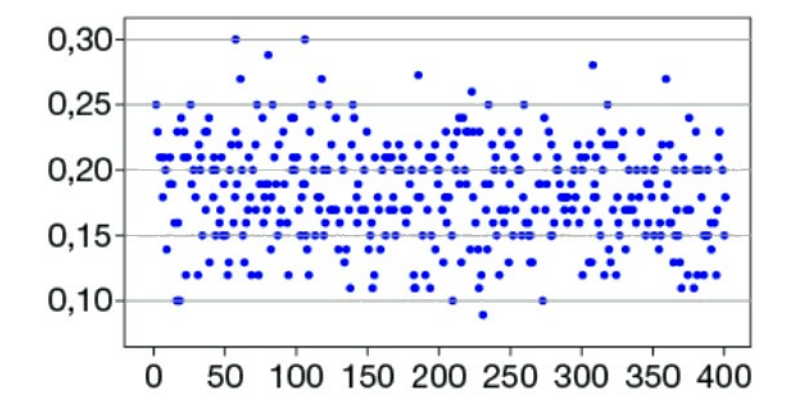

## 2. Dispersion des résultats

On note  $p$  la **proportion théorique** d'un caractère dans un échantillon de taille  $n$ . On note s l'écart-type de la série des fréquences obtenues. On admet que s

1  $2\sqrt{n}$  $\approx \frac{1}{\sqrt{2}}$ 

Remarque : l'écart-type est souvent noté  $\sigma$  (sigma)

Dans un échantillon de taille n, pour une proportion théorique p, en moyenne,  $-68\%$  des fréquences observées appartiennent à l'intervalle  $[p - s : p + s]$ - 95% des fréquences observées appartiennent à l'intervalle  $[p - 2s : p + 2s]$ - 99% des fréquences appartiennent à l'intervalle  $[p - 3s : p + 3s]$ .

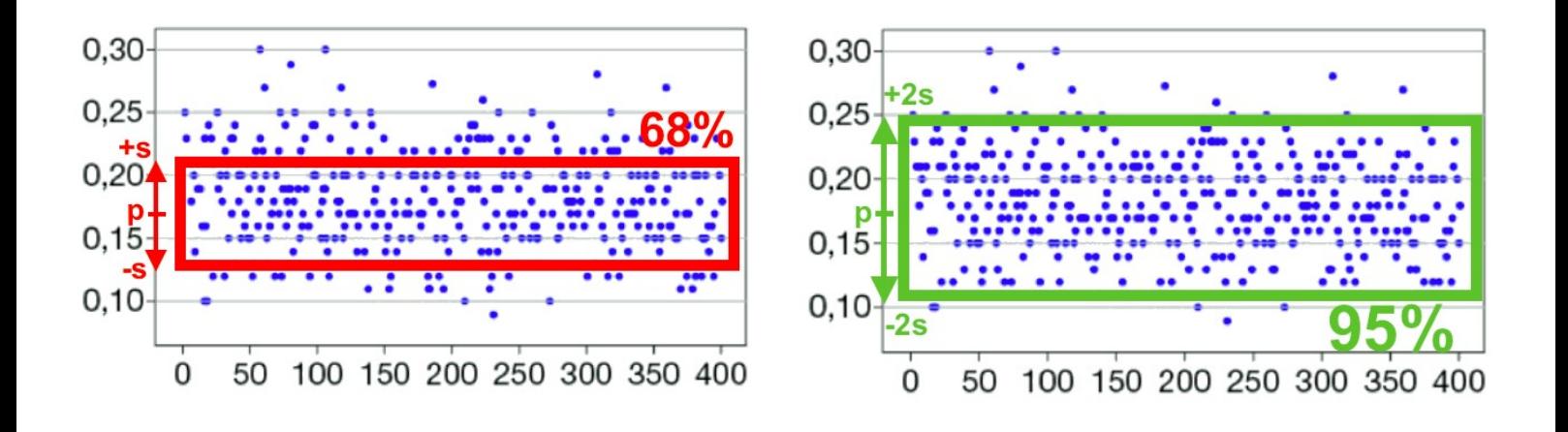

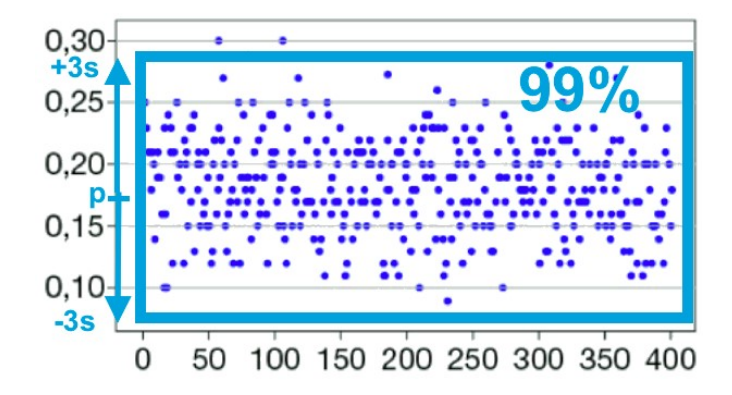

### Rappels de seconde :

On prélève un échantillon dans la population et on note f la fréquence d'apparition du caractère observé dans cet échantillon.

### **INTERVALLE DE FLUCTUATION AU SEUIL DE 95%**

Un intervalle de fluctuation de la fréquence  $f$  au seuil de 95% relatif aux échantillons de taille  $n$  est un intervalle I tel que, pour au moins 95% de l'ensemble des échantillons possibles, la fréquence observée appartient à  $I$ .

### PROPRIÉTÉ

Pour une proportion p comprise entre 0,2 et 0,8, et des échantillons de taille  $n \ge 25$ , l'intervalle  $\left[p-\frac{1}{\sqrt{n}};p+\frac{1}{\sqrt{n}}\right]$  est un intervalle de fluctuation au seuil de 95% de la fréquence  $f$  observée.

### **PRISE DE DÉCISION**

Selon la situation étudiée, l'intervalle de fluctuation au seuil de 95% peut permettre :

- de décider si l'échantillon est représentatif de l'ensemble de la population;
- d'accepter ou pas l'hypothèse que la proportion d'individus présentant le caractère étudié est égale à  $p$ .